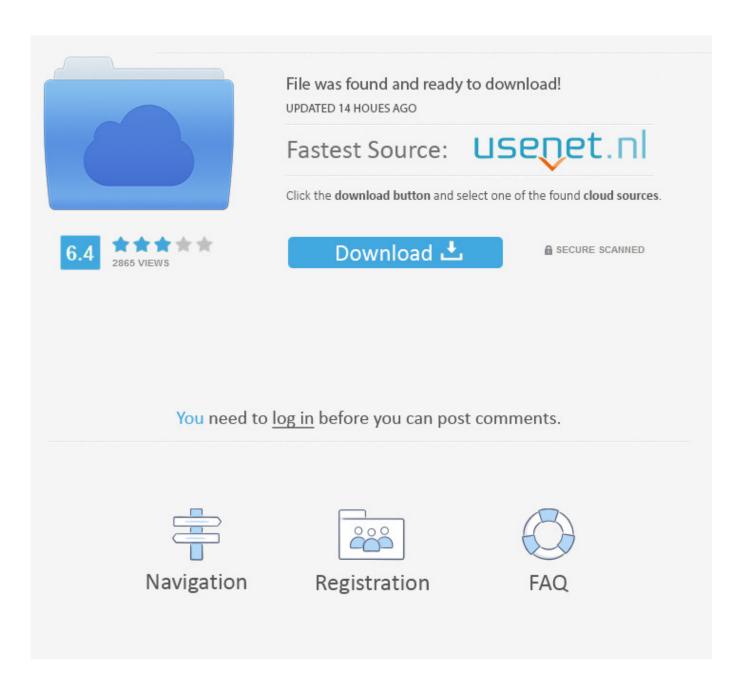

Twitter App Mac 10.6

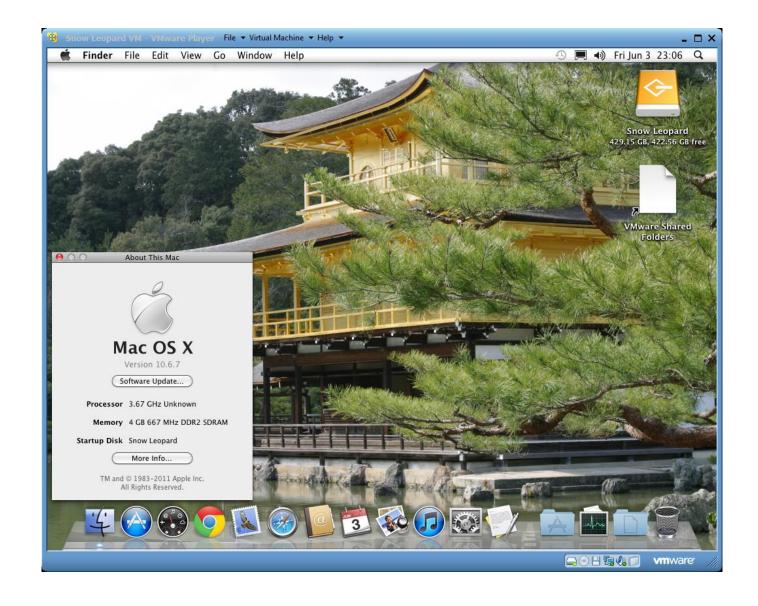

Twitter App Mac 10.6

2/5

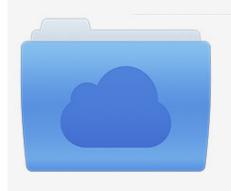

File was found and ready to download! UPDATED 14 HOUES AGO

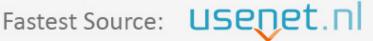

Click the download button and select one of the found cloud sources.

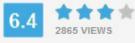

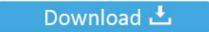

**⋒** SECURE SCANNED

You need to <u>log in</u> before you can post comments.

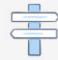

Navigation

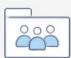

Registration

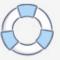

Whichever way will work just fine, so it does not really matter Step four: When you click the "Share Tweet via" button, your share sheet will open up.

- 1. twitter
- 2. twitter stock
- 3. twitter trump

Unfortunately, however, if you are trying to download videos to your iPhone, PC or Mac, there is not exactly a straightforward way to do it.

## twitter

twitter, twitter search, twitter stock, twitter login, twitter spaces, twitter trump, twitter trending, twitter advanced search, twitter logo, twitter elon musk Pengunduh Youtube Format Avi English Episode

Mac OS X Snow Leopard has many enhancements compared to the previous releases The performance of Mac OS X has been enhanced greatly and there is a reduction in the memory footprints. <u>Valkyrie Injector.exe Warface</u>

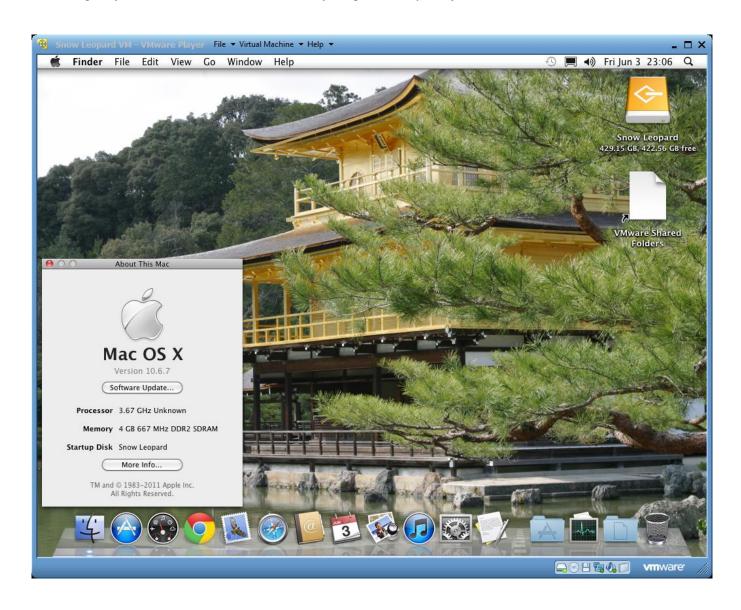

4/5

## Nokia Ovi Suite For Mac Os X

## twitter stock

convert html to pdf javascript download for windows 10 enterprise 32bit

Depending entirely on your model of iPhone, you may or may not need iOS 9 later to run these apps. Download Bmw I8

Gtainside

## twitter trump

Mac Makeup Version Software Download Versions

From there, you can select the "Copy Link to Tweet" button Step five:Now, you are going to launch your file manager app, whether it is the "Documents" app, or the "MyMedia" app.. When you do this, your browser tab must be selected in order for this to work You are going to follow the link, twittervideodownloader.. Downloading one of these apps is the only way to get your downloads Step two:Now that you have downloaded your file manager app, and you have gotten it situated in your home screen (or where ever you plan to keep your short cut), you are going to open up your twitter app on your device.. Both apps are free, and both work just the same Step one:Download one of the above-mentioned file manager apps to your iOS device.. Go to the tweet that has the embedded video that you want to download Step three:After you find your desired video, select the "share" button, and hit "Share Tweet via.. Mac OS X 10 6 Snow Leopard is the seventh release of the Mac OS X This operating system was released on 28th of August 2009.. It is a bit of a process, unfortunately, but it is a process that is well-worth the time and effort.. Today we are going to be discussing just how to do that Here is a step-by-step guide to getting your favorite videos on your device:Downloading Videos onto your iPhoneIt is important to note that, when downloading videos to your iPhone, that you have to have a specific file manager app for it, because (of course) there is an app for everything. Twitter does not typically allow users to download videos But, worry not! I am here to help! There is a way to download your favorite videos. e828bfe731 Sean garrett turbo 919 rar

e828bfe731

Minecraft Survival Games Download For Mac

5/5